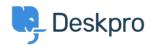

Knowledgebase > Deskpro Legacy > Why can't I see flags?

## Why can't I see flags?

Ben Henley - 2023-08-31 - Comment (1) - Deskpro Legacy

## **Ouestion:**

When other agents on my helpdesk set flags, I can't see them. Is there something wrong?

## **Answer:**

Flags are designed for each agent's personal use: agents can't see each other's flags. If you would like a shared way to mark tickets for attention, use urgency or labels.

| Tags  |             |  |
|-------|-------------|--|
| flags |             |  |
|       | Comment (1) |  |

Comment (1)

## **Philipp Bartsch**

pre 8 godina

But this is for actual manual setting only, correct? If I set up a trigger that flags a ticket of an agent under specific conditions then everyone is able to see it. Moreover I am not able to remove a flag by using a trigger action.